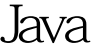

https://www.100test.com/kao\_ti2020/644/2021\_2022\_\_E7\_94\_A8Ja va\_E5\_8A\_A8\_c104\_644625.htm AOP(Aspect Oriented Programing) AOP Framework,--Spring, JAC, Jboss AOP and  $\overline{AOP}$  and  $\overline{AOP}$ OOP AOP aop, aop. Aop. Aop. Aop http://aosd.net  $AOP$ . AOP Framework, Java and the set of the set of the set of the set of the set of the set of the set of the set of the set of the set of the set of the set of the set of the set of the set of the set of the set of the set of the set of the set o  $AOP$ ,

 $($  AOP

)

**BusinessObject** 

public interface BusinessInterface { public void processBusiness(). } public class BusinessObject implements BusinessInterface { private Logger logger = Logger.getLogger(this.getClass().getName()). public void

processBusiness(){ try { logger.info("start to processing..."). //business logic here. System.out.println(" here is business logic"). logger.info("end processing..."). } catch (Exception e){  $logger.info("exception happens.."). // exception handling}$ }

按照AOP的思想,我们应该把日志记录代码分离出来。要将

log BusinessObject

AOP Framework

 $JDK1.2$ java.lang.reflect.InvocationHandler java.lang.reflect.Proxy

## $J\!D K$

 $\langle \cdot, \cdot \rangle$ 

public class LogHandler implements

InvocationHandler { private Logger logger Logger.getLogger(this.getClass().getName()). private Object delegate. public LogHandler(Object delegate){ this.delegate = delegate. } 100Test

www.100test.com